# **Articulation Agreement** Between **Purdue University, West Lafayette** And **Ivy Tech Community College**

### **INTRODUCTION**

The purpose of this Articulation Agreement (this "Agreement") is to provide a framework for the effective transfer of **Ivy Tech Community College Agriculture** students to continue their education at Purdue University West Lafayette ("PWL"). To ensure the smooth transition to **Agricultural Education at PWL**, the faculty members of both institutions have developed this articulation pathway and course applications with an 8-semester plan of study, in the attached appendix, for students beginning **Fall 2022**.

This Agreement, including any modifications, should be reviewed by the Transfer Institution and PWL (each a "Party" and collectively the "Parties") every five years. Further, it is expected that both institutions will keep This Agreement, including any modifications, should be reviewed by the Transfer Institution and PWL (each a "Party" and collectively the "Parties") every five years. Further, it is expected that each Party will apprise the other of any applicable curriculum changes as they occur. While both Parties to this Agreement understand that its purpose is to maximize the opportunities for students to transfer to PWL, they also recognize that limits may be placed on courses accepted for articulation under the provisions of this Agreement in the event that a student subsequently decides to change to a program not covered by this Agreement. Students who transfer to PWL on the basis of this Agreement may be monitored to observe their progress and performance for the purpose of modifying and improving the educational opportunities of future students.

Typically, a student who transfers to PWL from another institution of higher education through an approved articulation agreement may enter PWL with the same catalog term that was in effect when the student first enrolled at the institution from which the student transferred. Under this Agreement, for the original catalog term of enrollment at the Transfer Institution to apply, students must transfer to PWL within four years (eight semesters) of initial enrollment at the Transfer Institution and complete all coursework at the Transfer Institution as described in this Agreement, including its

appendix. Additionally, for the original catalog term to apply, a student must not have a break of more than two consecutive semesters between transferring to PWL from the Transfer Institution. For more information, see the PWL catalog at: <https://catalog.purdue.edu/>

This Agreement is limited to the programs listed in the first paragraph. Any other combination of programs requires an amendment or a separate articulation agreement.

# **AGREEMENT PROVISIONS**

- 1. Admission to PWL; Articulation of Credit The following requirements apply:
	- a. Complete the Transfer Institution courses/degree (i.e., Associate's Degree, if applicable) as described on the appendix to this Agreement with a cumulative grade point average of at least **2.50**, as well as any specific GPA requirements listed on the appendix.
	- b. Only Transfer Institution courses in which a student has earned a "C-" or higher will transfer to PWL.
	- c. Fulfill the admissions requirements of PWL.
	- d. Admission is not guaranteed.
	- e. Transfer students can be admitted in any term.
	- f. Once admitted to PWL, students are subject to all PWL academic policies.
	- g. Transfer courses do not count in a student's PWL grade point average.
- 2. Third Party Courses
	- a. Courses that are included in the Indiana Core Transfer Library will transfer as equivalent PWL courses.
	- b. When courses are completed at a third-party institution, the third party institution's equivalencies with PWL are used.
	- c. Transfer courses do not count in a student's PWL grade point average.
- 3. Transfer Institution Obligations:
	- a. Include information about this Agreement in the catalog.
	- b. Provide a counselor/advisor for students in the named Transfer Institution program(s).

c. Maintain a liaison with the designated PWL representative.

## 4. PWL Obligations:

- a. Make reference to the availability of this Agreement in the PWL electronic catalog.
- b. Provide counselors/advisors for the PWL program(s).
- c. Maintain a liaison with the Transfer Institution.
- 5. Modification
	- a. Modifications to this Agreement may be made by written amendment following consultation between authorized representatives of the Parties.
	- b. PWL degree requirements are subject to change. Students and their respective advisors should consult directly with appropriate PWL representatives from the program to which they will apply for current curricular requirements.
	- c. Any changes to PWL degree requirements will be communicated to the Transfer Institution and shall require an amendment to this Agreement, which, when executed, shall be submitted to the PWL Office of the Provost and the Transfer Admissions Office.

Authorized Signatures:

DocuSigned by:

 $\frac{1}{2}$  571DFAC3EE0A486... Rama B Radhakrishna 3/9/2023

Rama Radhakrishna Todd E. Roswarski *Department Head, Agricultural Sciences Vice Chancellor for Academic Affairs Education and Communications*

DocuSigned by:

Ken Far

Ken Foster Aaron Baute *Interim Dean, College of Agriculture Chancellor*

DocuSigned by: Д

 $-657452255225522552185$ 3/28/2023

3/9/2023

Patrick J. Wolfe Russell D. Baker *Provost and Executive Vice President of Vice President for Academic Programs Academic Affairs and Diversity*

Jenna Rickus

Vice Provost for Teaching and Learning

**Purdue University WL Ivy Tech Community College**

DocuSigned by:

3/7/2023

DocuSianed by \_\_\_\_\_\_\_\_\_\_\_\_\_\_\_\_\_\_\_\_\_\_\_\_\_\_\_\_\_\_\_\_\_ \_\_\_\_\_\_\_\_\_\_\_\_\_\_\_\_\_\_\_\_\_\_\_\_\_\_\_\_\_\_\_\_\_\_\_\_

3/8/2023

DocuSigned by:

3/8/2023

DocuSianed by: -986B6F9839F343D

3/8/2023

Dean McCurdy *Provost and Senior Vice President for Academic Affairs*

March 3, 2023

Date of Agreement

Updated 1.3.2023

# **Purdue University – Ivy Tech Community College**

# **Articulation Agreement – Appendices**

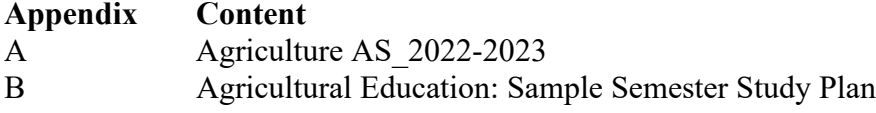

# **Appendix A**

# **Ivy Tech Community College**

# 2022-2023 Catalog

# **Agriculture, AS**

# **LOCATIONS:**

Columbus - Fort Wayne - Kokomo - Lafayette - Logansport - Marion - Richmond - South Bend/Elkhart - Terre Haute

**Agriculture, AS Completion Guide** 

# **INDIANA COLLEGE CORE**

# **Written Communication (3)**

• ENGL 111 - English Composition CREDIT HOURS MIN: 3

# Speaking and Listening (3-6)

• COMM 101 - Fundamentals of Public Speaking CREDIT HOURS MIN: 3

# **Quantitative Reasoning - STEM Core Track (6-12)**

- MATH 136 College Algebra CREDIT HOURS MIN: 3
- MATH 137 Trigonometry with Analytic Geometry CREDIT HOURS MIN: 3
- MATH 200 Statistics CREDIT HOURS MIN: 3
- MATH 201 Brief Calculus I CREDIT HOURS MIN: 3
- MATH 202 Brief Calculus II CREDIT HOURS MIN: 3
- MATH 211 Calculus I CREDIT HOURS MIN: 4
- MATH 212 Calculus II CREDIT HOURS MIN: 4
- MATH 221 Calculus for Technology I CREDIT HOURS MIN: 3
- MATH 222 Calculus for Technology II CREDIT HOURS MIN: 3

# Scientific Ways of Knowing - STEM Core Track (10-15)

- CHEM 101 Introductory Chemistry I CREDIT HOURS MIN: 3 R **OR**
- CHEM 105 General Chemistry I CREDIT HOURS MIN: 5
- CHEM 102 Introductory Chemistry II CREDIT HOURS MIN: 3 R **OR**
- CHEM 106 General Chemistry II CREDIT HOURS MIN: 5
- BIOL 121 General Biology I CREDIT HOURS MIN: 4 R **OR**
- BIOL 122 General Biology II CREDIT HOURS MIN: 4

# Social and Behavioral Ways of Knowing (3-6)

• XXXX XXX - Social and Behavioral Ways of Knowing Elective CREDIT HOURS: 3

# Humanistic and Artistic Ways of Knowing (3-6)

• XXXX XXX - Humanistic and Artistic Ways of Knowing Elective CREDIT HOURS: 3

# **REQUIREMENT TOTAL: 31**

# OTHER INSTITUTIONAL REQUIREMENTS

- IVYT 111 Student Success in University Transfer CREDIT HOURS MIN: 1
- AGRI 290 Agriculture Seminar CREDIT HOURS MIN: 1 ^

# **REQUIREMENT TOTAL: 2**

# PROFESSIONAL/TECHNICAL CORE

Select 5 of the following courses

- AGRI 110 Introductory Agricultural Business and Economics CREDIT HOURS MIN: 3
- AGRI 111 Introduction to Crop Production CREDIT HOURS MIN: 3
- AGRI 112 Fundamentals of Horticulture CREDIT HOURS MIN: 3
- AGRI 113 Introduction to Animal Science CREDIT HOURS MIN: 3
- AGRI 114 Introduction to Agricultural Systems CREDIT HOURS MIN: 3
- AGRI 201 Communicating Across Cultures CREDIT HOURS MIN: 3
- AGRI 205 Animal Nutrition CREDIT HOURS MIN: 3
- AGRI 210 Management Methods for Agricultural Business CREDIT HOURS MIN: 3

# **REQUIREMENT TOTAL: 15**

# **TRANSFER CLUSTER**

• XXX XXXX - TRANSFER CLUSTER ELECTIVE CREDIT HOURS: 12

# **REQUIREMENT TOTAL: 12**

# **TOTAL CREDITS: 60**

^Capstone course

# **TRANSFER CLUSTER**

- AGRI 100 Introduction to Agriculture CREDIT HOURS MIN: 3
- AGRI 101 Agricultural Data Management CREDIT HOURS MIN: 3
- AGRI 102 Agricultural Business and Farm Management CREDIT HOURS MIN: 3
- AGRI 103 Animal Science CREDIT HOURS MIN: 3
- AGRI 104 Food Science CREDIT HOURS MIN: 3
- AGRI 105 Plant and Soil Science CREDIT HOURS MIN: 3
- AGRI 106 Agriculture Mechanization CREDIT HOURS MIN: 3
- AGRI 107 Advanced Animal Science CREDIT HOURS MIN: 3
- AGRI 108 Advanced Food Science CREDIT HOURS MIN: 3
- AGRI 109 Advanced Plant and Soil Science CREDIT HOURS MIN: 3
- AGRI 112 Fundamentals of Horticulture CREDIT HOURS MIN: 3
- AGRI 113 Introduction to Animal Science CREDIT HOURS MIN: 3
- AGRI 114 Introduction to Agricultural Systems CREDIT HOURS MIN: 3
- AGRI 115 Natural Resources Management CREDIT HOURS MIN: 3
- AGRI 116 Survey of Horticulture CREDIT HOURS MIN: 3
- AGRI 117 Soil Science CREDIT HOURS MIN: 3
- AGRI 119 Sustainable & Alternative Energy CREDIT HOURS MIN: 3
- AGRI 121 Agriculture Leadership I CREDIT HOURS MIN: 2
- AGRI 125 Agriculture Leadership II CREDIT HOURS MIN: 2

DocuSign Envelope ID: 566AD29C-7E33-430B-8D3D-FDC1ACE2ED09

- AGRI 123 Agriculture Leadership III CREDIT HOURS MIN: 2
- AGRI 124 Agriculture Leadership IV CREDIT HOURS MIN: 2
- AGRI 127 Grain Systems CREDIT HOURS MIN: 3
- AGRI 128 Agricultural Safety CREDIT HOURS MIN: 3
- AGRI 129 Alternative Growing Methods CREDIT HOURS MIN: 3
- AGRI 130 Introduction to Vegetable Production CREDIT HOURS MIN: 3
- AGRI 131 Introduction to Hydroponics CREDIT HOURS MIN: 3
- AGRI 132 Introduction to Aquaculture CREDIT HOURS MIN: 3
- AGRI 133 Introduction to Aquaponics CREDIT HOURS MIN: 3
- AGRI 135 Pollination and Pollinators CREDIT HOURS MIN: 1
- AGRI 141 Evaluation of Midwestern Soils CREDIT HOURS MIN: 1
- AGRI 142 Evaluation of Eastern Soils CREDIT HOURS MIN: 1
- AGRI 143 Evaluation of Southern Soils CREDIT HOURS MIN: 1
- AGRI 144 Evaluation of Western Soils CREDIT HOURS MIN: 1
- AGRI 145 Sustainable Agriculture CREDIT HOURS MIN: 2
- AGRI 151 Meat Evaluation I CREDIT HOURS MIN: 2
- AGRI 152 Meat Evaluation II CREDIT HOURS MIN: 2
- AGRI 153 Livestock Selection I CREDIT HOURS MIN: 2
- AGRI 154 Livestock Selection II CREDIT HOURS MIN: 2
- AGRI 164 Landscape Design I CREDIT HOURS MIN: 3
- AGRI 165 Turf Science CREDIT HOURS MIN: 3
- AGRI 175 Introduction to Greenhouse Management CREDIT HOURS MIN: 3
- AGRI 176 Urban Food & Agriculture CREDIT HOURS MIN: 3
- AGRI 192 International Agricultural Field Experience CREDIT HOURS MIN: 3
- AGRI 193 United States Agricultural Field Experience CREDIT HOURS MIN: 3
- AGRI 201 Communicating Across Cultures CREDIT HOURS MIN: 3
- AGRI 202 Animal Production Facilities CREDIT HOURS MIN: 3
- AGRI 203 Livestock Selection and Evaluation CREDIT HOURS MIN: 3
- AGRI 204 Agriculture Salesmanship CREDIT HOURS MIN: 3
- AGRI 205 Animal Nutrition CREDIT HOURS MIN: 3
- AGRI 206 Animal Anatomy and Physiology CREDIT HOURS MIN: 3
- AGRI 207 Agricultural Marketing CREDIT HOURS MIN: 3
- AGRI 208 Agricultural Financial Records CREDIT HOURS MIN: 3
- AGRI 209 Agricultural Commodity Marketing CREDIT HOURS MIN: 3
- AGRI 212 Environmental Systems Management CREDIT HOURS MIN: 3
- AGRI 213 Ag Equipment Power Systems CREDIT HOURS MIN: 3
- AGRI 214 Physiology of Animal Reproduction CREDIT HOURS MIN: 3
- AGRI 216 Disease and Insect Identification and Control CREDIT HOURS MIN: 3
- AGRI 217 Soil Fertility CREDIT HOURS MIN: 3
- AGRI 218 Weed Identification and Control CREDIT HOURS MIN: 3
- AGRI 219 Crop Machinery and Equipment CREDIT HOURS MIN: 3
- AGRI 220 Applied Agronomy CREDIT HOURS MIN: 3
- AGRI 223 Plant Pest Id and Control CREDIT HOURS MIN: 3
- AGRI 230 Sheep goat and Fiber Animal Production CREDIT HOURS MIN: 3
- AGRI 231 Equine Reproduction CREDIT HOURS MIN: 3
- AGRI 232 Equine Management CREDIT HOURS MIN: 3
- AGRI 233 Poultry Production CREDIT HOURS MIN: 3
- AGRI 234 Exotic Animal Care CREDIT HOURS MIN: 3
- AGRI 235 Livestock Behavior and Handling CREDIT HOURS MIN: 2
- AGRI 236 Companion Animal Management CREDIT HOURS MIN: 3
- AGRI 237 Horticulture & Animal Therapy CREDIT HOURS MIN: 3
- AGRI 241 Advanced Aquaponics CREDIT HOURS MIN: 3
- AGRI 242 Agricultural Entrepreneurship CREDIT HOURS MIN: 3
- AGRI 255 Agricultural Education CREDIT HOURS MIN: 3
- AGRI 259 Agricultural Policy CREDIT HOURS MIN: 3
- AGRI 261 Herbaceous Landscape Plants CREDIT HOURS MIN: 3
- AGRI 262 Woody Landscape Plants CREDIT HOURS MIN: 3
- AGRI 271 Agriculture Structures CREDIT HOURS MIN: 3
- AGRI 280 CO-OP Internship CREDIT HOURS MIN: 1
- AGRI XXX Agriculture Elective CREDIT HOURS: 1-3
- ACCT 101 Financial Accounting CREDIT HOURS MIN: 3
- ACCT 102 Managerial Accounting CREDIT HOURS MIN: 3
- ARTH 101 Survey of Art and Culture I CREDIT HOURS MIN: 3
- ARTH 102 Survey of Art and Culture II CREDIT HOURS MIN: 3
- ARTH 110 Art Appreciation CREDIT HOURS MIN: 3
- ARTS 100 Life and Object Drawing I CREDIT HOURS MIN: 3
- ASTR 101 Solar System Astronomy CREDIT HOURS MIN: 3
- BIOL 100 Human Biology CREDIT HOURS MIN: 3
- BIOL 101 Introductory Biology CREDIT HOURS MIN: 3
- BIOL 105 Biology I Molecular and Cellular Processes CREDIT HOURS MIN: 5
- BIOL 107 Biology II Diversity of Life CREDIT HOURS MIN: 5
- BIOL 122 General Biology II CREDIT HOURS MIN: 4
- BIOL 201 General Microbiology CREDIT HOURS MIN: 4
- BIOL 211 Microbiology I CREDIT HOURS MIN: 3
- BUSN 101 Introduction to Business CREDIT HOURS MIN: 3
- BUSN 105 Principles of Management CREDIT HOURS MIN: 3
- BUSN 108 Personal Finance CREDIT HOURS MIN: 3
- CHEM 101 Introductory Chemistry I CREDIT HOURS MIN: 3
- CHEM 105 General Chemistry I CREDIT HOURS MIN: 5
- CHEM 106 General Chemistry II CREDIT HOURS MIN: 5
- CHEM 111 Chemistry I CREDIT HOURS MIN: 4
- CINS 101 Introduction to Microcomputers CREDIT HOURS MIN: 3
- COMM 101 Fundamentals of Public Speaking CREDIT HOURS MIN: 3
- COMM 102 Introduction to Interpersonal Communication CREDIT HOURS MIN: 3
- COMM 201 Introduction to Mass Communication CREDIT HOURS MIN: 3
- CRIM 101 Introduction to Criminal Justice Systems CREDIT HOURS MIN: 3
- ECON 101 Economics Fundamentals CREDIT HOURS MIN: 3
- ECON 201 Principles of Macroeconomics CREDIT HOURS MIN: 3
- ECON 202 Principles of Microeconomics CREDIT HOURS MIN: 3
- ENGL 111 English Composition CREDIT HOURS MIN: 3
- ENGL 202 Creative Writing CREDIT HOURS MIN: 3
- ENGL 206 Introduction to Literature CREDIT HOURS MIN: 3
- ENGL 211 Technical Writing CREDIT HOURS MIN: 3
- ENGL 214 Introduction to Poetry CREDIT HOURS MIN: 3
- ENGL 220 World Literature I CREDIT HOURS MIN: 3
- ENGL 221 World Literature II CREDIT HOURS MIN: 3
- ENGL 222 American Literature To 1865 CREDIT HOURS MIN: 3
- ENGL 223 American Literature After 1865 CREDIT HOURS MIN: 3
- ENGL 240 Children's Literature CREDIT HOURS MIN: 3
- ENGL 249 Linguistics CREDIT HOURS MIN: 3
- FREN 101 French Level I CREDIT HOURS MIN: 4
- FREN 102 French Level II CREDIT HOURS MIN: 4
- FREN 201 French Level III CREDIT HOURS MIN: 3
- FREN 202 French Level IV CREDIT HOURS MIN: 3
- GEOL 105 Physical Geology CREDIT HOURS MIN: 4
- HIST 101 Survey of American History I CREDIT HOURS MIN: 3

DocuSign Envelope ID: 566AD29C-7E33-430B-8D3D-FDC1ACE2ED09

- HIST 102 Survey of American History II CREDIT HOURS MIN: 3
- HLHS 101 Medical Terminology CREDIT HOURS MIN: 3
- HLHS 211 Nutrition CREDIT HOURS MIN: 3
- HOSP 101 Sanitation and Safety CREDIT HOURS MIN: 2
- HOSP 104 Nutrition CREDIT HOURS MIN: 3
- HUMA 100 Theatre Appreciation CREDIT HOURS MIN: 3
- HUMA 118 Music Appreciation CREDIT HOURS MIN: 3
- MATH 135 Finite Math CREDIT HOURS MIN: 3
- MATH 136 College Algebra CREDIT HOURS MIN: 3
- MATH 137 Trigonometry with Analytic Geometry CREDIT HOURS MIN: 3
- MATH 200 Statistics CREDIT HOURS MIN: 3
- MATH 201 Brief Calculus I CREDIT HOURS MIN: 3
- MATH 202 Brief Calculus II CREDIT HOURS MIN: 3
- MATH 211 Calculus I CREDIT HOURS MIN: 4
- MATH 212 Calculus II CREDIT HOURS MIN: 4
- MATH 221 Calculus for Technology I CREDIT HOURS MIN: 3
- MATH 222 Calculus for Technology II CREDIT HOURS MIN: 3
- PAET XXX Precision Agriculture Courses CREDIT HOURS: 1-6
- PHIL 101 Introduction to Philosophy CREDIT HOURS MIN: 3
- PHIL 102 Introduction to Ethics CREDIT HOURS MIN: 3
- PHIL 220 Philosophy of Religion CREDIT HOURS MIN: 3
- PHYS 101 Physics I CREDIT HOURS MIN: 4
- PHYS 102 Physics II CREDIT HOURS MIN: 4
- PHYS 220 Mechanics CREDIT HOURS MIN: 5
- PHYS 221 Heat Electricity and Optics CREDIT HOURS MIN: 5
- POLS 101 Introduction to American Government and Politics CREDIT HOURS MIN: 3
- POLS 201 Introduction to Political Science CREDIT HOURS MIN: 3
- POLS 211 Introduction to World Politics CREDIT HOURS MIN: 3
- PSYC 101 Introduction to Psychology CREDIT HOURS MIN: 3
- PSYC 201 Lifespan Development CREDIT HOURS MIN: 3
- PSYC 240 Human Sexuality CREDIT HOURS MIN: 3
- PSYC 253 Introduction to Social Psychology CREDIT HOURS MIN: 3
- SCIN 100 Earth Science CREDIT HOURS MIN: 4
- SCIN 111 Physical Science CREDIT HOURS MIN: 3
- SOCI 111 Introduction to Sociology CREDIT HOURS MIN: 3
- SOCI 252 Social Problems CREDIT HOURS MIN: 3
- SPAN 101 Spanish Level I CREDIT HOURS MIN: 4
- SPAN 102 Spanish Level II CREDIT HOURS MIN: 4
- SPAN 201 Spanish Level III CREDIT HOURS MIN: 3
- SPAN 202 Spanish Level IV CREDIT HOURS MIN: 3
- INDT 104 Fluid Power I CREDIT HOURS MIN: 3
- INDT 114 Introductory Welding CREDIT HOURS MIN: 3

# **DEGREE OUTCOMES**

- General awareness of the agricultural industry and career opportunities within the United States and worldwide.
- Be a proficient user of current technology equipment and applications used within the agricultural industry.
- Identify basic economic principals used in the production, marketing, and solving of business management problems within the food and agricultural business sectors.
- Describe aspects of United States agricultural production.
- Understanding the importance of soils and their relationship to people and food production.
- Engage in communication and relationship building significant to agricultural business interactions.
- Demonstrate correct use of specific management tools which measure performance and improve decision making within an agribusiness firm.

# DocuSign Envelope ID: 566AD29C-7E33-430B-8D3D-FDC1ACE2ED09

Demonstrate engagement with agricultural industry.

### **Appendix B**

## **AGRICULTURAL EDUCATION: SAMPLE SEMESTER STUDY PLAN**

The following Plan of Study shows one *potential* list of courses that satisfies all requirements for the **Agriculture AS degree** at Ivy Tech Community College and transfers for an **Agricultural Education BS degree** at Purdue-West Lafayette. Individual plans of study may vary.

**[Ivy Tech: A](https://catalog.ivytech.edu/preview_program.php?catoid=5&poid=3778&returnto=519)griculture, AS**

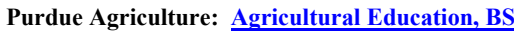

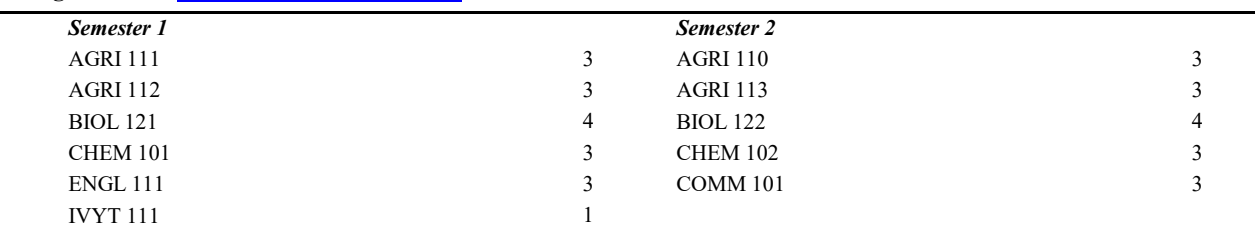

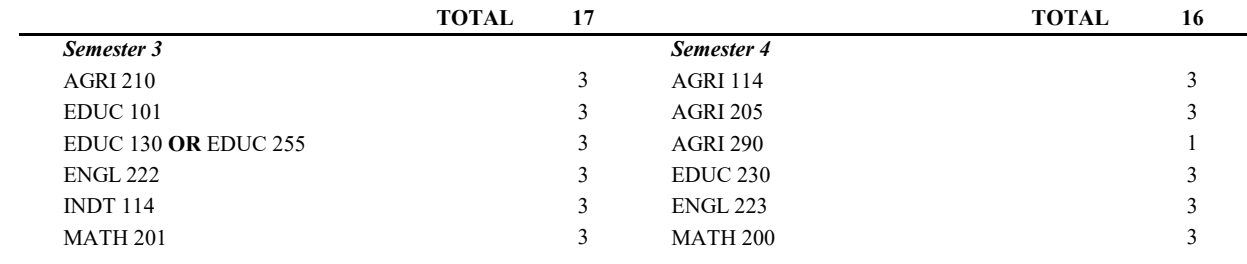

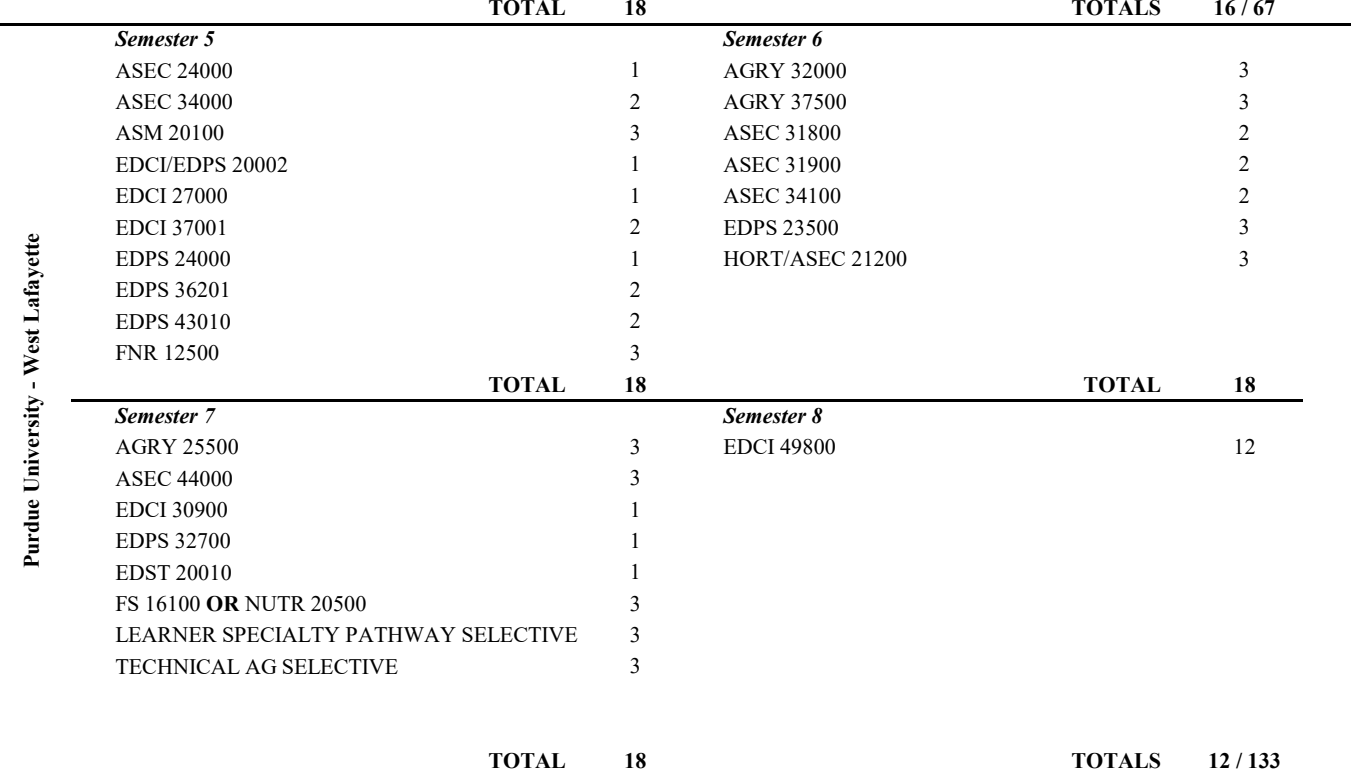

### **Certificate Of Completion**

Envelope Id: 566AD29C7E33430B8D3DFDC1ACE2ED09 Status: Completed Subject: Complete with DocuSign: Articulation Agreement\_Ivy Tech Agriculture + Purdue Agricultural Educa...

Source Envelope: Document Pages: 12 **Signatures: 7** Signatures: 7 **Envelope Originator: Envelope Originator:** Certificate Pages: 6 **Initials: 0** Initials: 0 **Initials: 0** Hope L Heathcote AutoNav: Enabled EnvelopeId Stamping: Enabled Time Zone: (UTC-05:00) Indiana (East)

#### **Record Tracking**

Status: Original 3/7/2023 8:50:59 AM

### **Signer Events Signature Signature Timestamp**

Todd Roswarski

troswars@ivytech.edu Security Level: Email, Account Authentication

(None)

#### **Electronic Record and Signature Disclosure:**

 Accepted: 3/7/2023 10:20:33 AM ID: 65a74962-7c98-4c5c-9813-b7c8a91c6bd6

Aaron Baute

abaute@ivytech.edu

Security Level: Email, Account Authentication (None)

**Electronic Record and Signature Disclosure:**  Accepted: 3/8/2023 3:12:11 PM ID: 2655c9df-ddf7-4f7b-9b7d-85181fb8edcd

Russell Baker

rbaker80@ivytech.edu

Security Level: Email, Account Authentication (None)

**Electronic Record and Signature Disclosure:**  Accepted: 3/8/2023 3:38:32 PM ID: db48d90f-a8ee-4985-a4e1-a4ded7af934f

Dean McCurdy

dmccurdy1@ivytech.edu

Security Level: Email, Account Authentication (None)

**Electronic Record and Signature Disclosure:**  Accepted: 3/8/2023 9:09:20 PM ID: 5c1aa224-df88-4dc0-9ad8-3c1a2fdbf3e5 Holder: Hope L Heathcote hgoudy@purdue.edu

DocuSigned by: Todd Roswarski A96745A906C94B2..

Signature Adoption: Pre-selected Style Using IP Address: 168.91.2.140

401 S. Grant St. West Lafayette, IN 47907 hgoudy@purdue.edu IP Address: 128.210.122.201

Location: DocuSign

Sent: 3/7/2023 9:50:42 AM Viewed: 3/7/2023 10:20:33 AM Signed: 3/7/2023 10:21:02 AM

or perto FCC3AD52A5DA441...

Signature Adoption: Drawn on Device Using IP Address: 168.91.2.3

Sent: 3/7/2023 10:21:04 AM Viewed: 3/8/2023 3:12:11 PM Signed: 3/8/2023 3:12:17 PM

DocuSigned by: Kussell OB 469925E710094E1...

Signature Adoption: Pre-selected Style Using IP Address: 168.91.2.3

Sent: 3/8/2023 3:12:18 PM Viewed: 3/8/2023 3:38:32 PM Signed: 3/8/2023 3:38:48 PM

-DocuSigned by:  $12 - 12$ 986B6F9839F343D...

Signature Adoption: Drawn on Device Using IP Address: 68.58.151.16

Sent: 3/8/2023 3:38:50 PM Viewed: 3/8/2023 9:09:53 PM Signed: 3/8/2023 9:10:00 PM

# DocuSian

### **Signer Events Signature Timestamp**

Rama B Radhakrishna rbradhak@purdue.edu Security Level: Email, Account Authentication (None)

#### **Electronic Record and Signature Disclosure:**  Not Offered via DocuSign

Dr. Ken Foster kfoster@purdue.edu Interim Head of Department of Food Science Purdue University Security Level: Email, Account Authentication (None)

#### **Electronic Record and Signature Disclosure:**  Not Offered via DocuSign

Jenna Rickus rickus@purdue.edu Vice Provost for Teaching and Learning Purdue University Security Level: Email, Account Authentication (None)

#### **Electronic Record and Signature Disclosure:**  Not Offered via DocuSign

**Editor Delivery Events Status Timestamp Agent Delivery Events Status Timestamp**

**Certified Delivery Events Status Status Timestamp** 

### **Carbon Copy Events Carbon Copy Events Status Timestamp**

Catherine Anne Golden

cagolden@purdue.edu

Security Level: Email, Account Authentication (None)

**Electronic Record and Signature Disclosure:**  Not Offered via DocuSign

Russell Nelson

nelso365@purdue.edu

Purdue University

Security Level: Email, Account Authentication (None)

**Electronic Record and Signature Disclosure:**  Not Offered via DocuSign

Rama B Radhakrishna 571DFAC3EE0A486.

Signature Adoption: Pre-selected Style Using IP Address: 128.210.122.201

Sent: 3/8/2023 9:10:02 PM Viewed: 3/8/2023 9:39:14 PM Signed: 3/9/2023 3:27:09 PM

DocuSigned by Ken Far -2A1080CC5237463...

Signature Adoption: Uploaded Signature Image Using IP Address: 128.210.107.131

Signed: 3/9/2023 4:21:37 PM

Sent: 3/9/2023 3:27:12 PM Viewed: 3/9/2023 4:21:18 PM

**DocuSianed by:**  $\omega$  ( 6F74EC3E2CFE485..

**In Person Signer Events Signature Construction Signature Timestamp** 

Signature Adoption: Drawn on Device Using IP Address: 135.134.50.139

Sent: 3/9/2023 4:21:39 PM Resent: 3/16/2023 11:19:58 AM Viewed: 3/22/2023 6:13:28 PM Signed: 3/28/2023 6:01:16 PM

**Intermediary Delivery Events Status Timestamp** Sent: 3/7/2023 9:50:41 AM

Viewed: 3/7/2023 9:59:28 AM

Sent: 3/7/2023 9:50:41 AM

**COPIED** 

**COPIED** 

**Witness Events Signature Construction Systems Timestamp Notary Events Signature Signature Timestamp** 

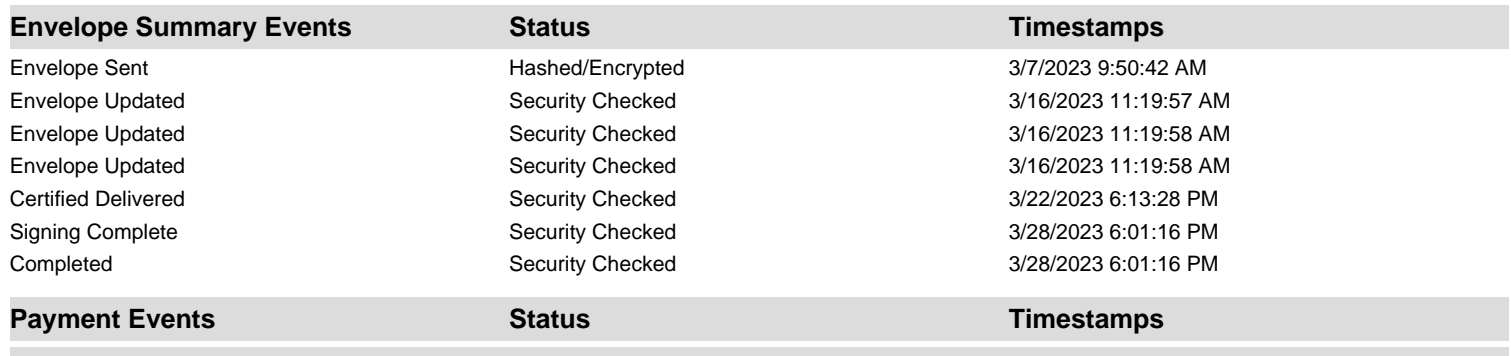

**Electronic Record and Signature Disclosure**

# **ELECTRONIC RECORD AND SIGNATURE DISCLOSURE**

From time to time, Purdue University - Central IT (we, us or Company) may be required by law to provide to you certain written notices or disclosures. Described below are the terms and conditions for providing to you such notices and disclosures electronically through the DocuSign system. Please read the information below carefully and thoroughly, and if you can access this information electronically to your satisfaction and agree to this Electronic Record and Signature Disclosure (ERSD), please confirm your agreement by selecting the check-box next to 'I agree to use electronic records and signatures' before clicking 'CONTINUE' within the DocuSign system.

# **Getting paper copies**

At any time, you may request from us a paper copy of any record provided or made available electronically to you by us. You will have the ability to download and print documents we send to you through the DocuSign system during and immediately after the signing session and, if you elect to create a DocuSign account, you may access the documents for a limited period of time (usually 30 days) after such documents are first sent to you. After such time, if you wish for us to send you paper copies of any such documents from our office to you, you will be charged a \$0.00 per-page fee. You may request delivery of such paper copies from us by following the procedure described below.

# **Withdrawing your consent**

If you decide to receive notices and disclosures from us electronically, you may at any time change your mind and tell us that thereafter you want to receive required notices and disclosures only in paper format. How you must inform us of your decision to receive future notices and disclosure in paper format and withdraw your consent to receive notices and disclosures electronically is described below.

# **Consequences of changing your mind**

If you elect to receive required notices and disclosures only in paper format, it will slow the speed at which we can complete certain steps in transactions with you and delivering services to you because we will need first to send the required notices or disclosures to you in paper format, and then wait until we receive back from you your acknowledgment of your receipt of such paper notices or disclosures. Further, you will no longer be able to use the DocuSign system to receive required notices and consents electronically from us or to sign electronically documents from us.

# **All notices and disclosures will be sent to you electronically**

Unless you tell us otherwise in accordance with the procedures described herein, we will provide electronically to you through the DocuSign system all required notices, disclosures, authorizations, acknowledgements, and other documents that are required to be provided or made available to you during the course of our relationship with you. To reduce the chance of you inadvertently not receiving any notice or disclosure, we prefer to provide all of the required notices and disclosures to you by the same method and to the same address that you have given us. Thus, you can receive all the disclosures and notices electronically or in paper format through the paper mail delivery system. If you do not agree with this process, please let us know as described below. Please also see the paragraph immediately above that describes the consequences of your electing not to receive delivery of the notices and disclosures electronically from us.

# **How to contact Purdue University - Central IT:**

You may contact us to let us know of your changes as to how we may contact you electronically, to request paper copies of certain information from us, and to withdraw your prior consent to receive notices and disclosures electronically as follows: To contact us by email send messages to: itap@purdue.edu

# **To advise Purdue University - Central IT of your new email address**

To let us know of a change in your email address where we should send notices and disclosures electronically to you, you must send an email message to us at itap@purdue.edu and in the body of such request you must state: your previous email address, your new email address. We do not require any other information from you to change your email address.

If you created a DocuSign account, you may update it with your new email address through your account preferences.

# **To request paper copies from Purdue University - Central IT**

To request delivery from us of paper copies of the notices and disclosures previously provided by us to you electronically, you must send us an email to itap@purdue.edu and in the body of such request you must state your email address, full name, mailing address, and telephone number. We will bill you for any fees at that time, if any.

## **To withdraw your consent with Purdue University - Central IT**

To inform us that you no longer wish to receive future notices and disclosures in electronic format you may:

i. decline to sign a document from within your signing session, and on the subsequent page, select the check-box indicating you wish to withdraw your consent, or you may;

ii. send us an email to itap@purdue.edu and in the body of such request you must state your email, full name, mailing address, and telephone number. We do not need any other information from you to withdraw consent.. The consequences of your withdrawing consent for online documents will be that transactions may take a longer time to process..

# **Required hardware and software**

The minimum system requirements for using the DocuSign system may change over time. The current system requirements are found here: [https://support.docusign.com/guides/signer-guide](https://support.docusign.com/guides/signer-guide-signing-system-requirements)[signing-system-requirements.](https://support.docusign.com/guides/signer-guide-signing-system-requirements)

## **Acknowledging your access and consent to receive and sign documents electronically**

To confirm to us that you can access this information electronically, which will be similar to other electronic notices and disclosures that we will provide to you, please confirm that you have read this ERSD, and (i) that you are able to print on paper or electronically save this ERSD for your future reference and access; or (ii) that you are able to email this ERSD to an email address where you will be able to print on paper or save it for your future reference and access. Further, if you consent to receiving notices and disclosures exclusively in electronic format as described herein, then select the check-box next to 'I agree to use electronic records and signatures' before clicking 'CONTINUE' within the DocuSign system.

By selecting the check-box next to 'I agree to use electronic records and signatures', you confirm that:

- You can access and read this Electronic Record and Signature Disclosure; and
- You can print on paper this Electronic Record and Signature Disclosure, or save or send this Electronic Record and Disclosure to a location where you can print it, for future reference and access; and
- Until or unless you notify Purdue University Central IT as described above, you consent to receive exclusively through electronic means all notices, disclosures, authorizations, acknowledgements, and other documents that are required to be provided or made available to you by Purdue University - Central IT during the course of your relationship with Purdue University - Central IT.